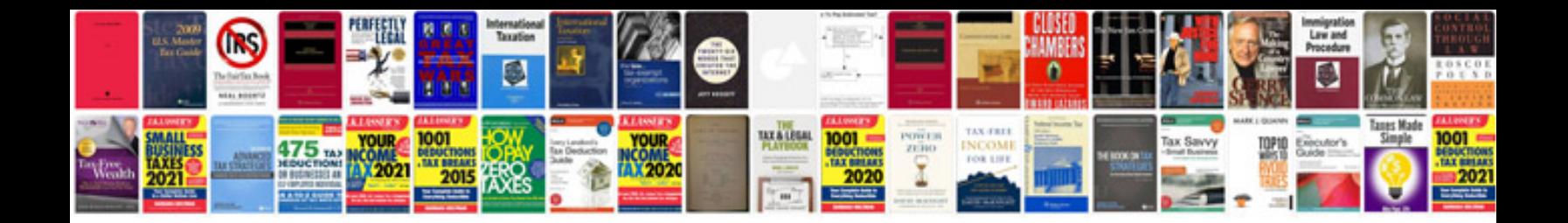

**Gmdealerworld com login** 

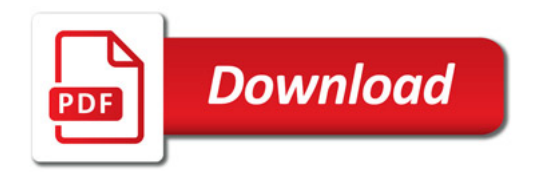

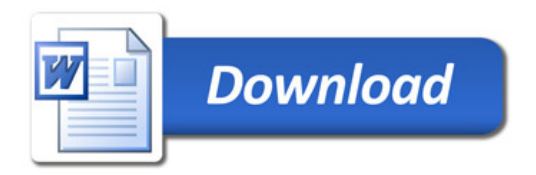